# **VGMTool Full Product Key Free Download**

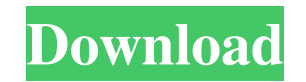

## **VGMTool Crack + Product Key Full**

\* supports VGM files up to version 1.1 \* supports many popular VGM file formats including YM2413, YM2612 and YM2151 \* supports stereo, but mono VGM music is not supported \* supports input and output multiple VGM files at t packs (like a VGM song with VGM music wrapped into a.VGM music file) \* supports easy reordering and renaming of VGM music \* supports quick save, quick load, loading progress and error reporting \* supports easy re-synching from tuner \* supports outputting VGM loops from MIDI instruments \* output tracks for playback by external programs \* supports VGM looping inside VGM files \* supports saving user-specified VGM tweaks \* supports saving and l static VGM music, VGM music strings, presets, files etc. Keyboard Shortcuts: Key bindings are usually derived by observing the following rules: \* Hotkeys are assigned by using to expand the binding list (see below). \* Wher defined binding sequence starts with a single, the binding is the shortcut of the action. Otherwise, the binding is just a hotkey. \* There may be several identical binding sequences, but only the last binding in the sequen ends there, and cannot be continued by pressing the hotkey. For example, the binding sequence below is defined for a song: Pause, Song Menu, Save, Reorder (reorder the songs), Play, PAUSE, Next Song, Reorder (reorder the s Reorder (reorder the songs), Play. 2. Pause, Song Menu, Play. 3. Pause,

### **VGMTool For Windows**

The main window contains a "Play" panel on the left side, and a "Menu" panel with a lot of useful buttons on the top side. In addition, an "Options" panel with advanced options can be accessed from the "Menu" button. This button that can be clicked when you need to edit a menu entry, or when you are trying to change some kind of configuration option. When you use the standard keymaps and names for the buttons, you can use the main window's will automatically start playing the VGM in the main window's "Play" panel. The "Play" panel has some additional features: - The "Play" button lets you pause and continue the VGM's playback. - The "Volume" slider lets you adjust the volume of the extra audio. To do that, you can use the "Volume" slider, and then move the "Volume Extension" slider to the exact position that you want your VGM to use. - If you have a VGM that uses a volume ext notation in the "Log" box with the current volume position, and the additional volume extension will be drawn in the additional channel. If you now double click the "Options" button, a new panel will pop up with additional changes to settings, and the panels where you can do many settings at once. Changing a setting in the "Menu" panel will cause the settings to be written into the VGM's data, and the VGM will restart playing. The settings a

 $1/3$ 

# **VGMTool Crack+**

VGMTool is a plugin for editing and playing VGM music. The only requirement for the VGM file you want to play is to be in the VGM format. If the VGM file is from the more recent period, you may have to load the file into a simple file format which was created by the Japanese video game developer Konami. It is designed to be easily readable and writeable by a simple text editor. It is meant to be used as a simple packaging format and one coul MUSIT and the VGM file created by VGMTool contains information about the playable song and the list of instruments used in the song. Once the VGM file is loaded into a VGM player, it will play all the music in the VGM file audio data such as the instrument volume, pitch, etc. It should really be linked here. "A plugin for editing and playing VGM music" sounds very much like something I want, so I was wondering whether such a thing exists. Is are looking for: D-Kool is a VGM editing and playback software tool. It is a tool that is designed to help VGM musicians create, edit and play VGMs in all your favorite VGM players with ease. From its web site: The D-Kool need to rely on any closed source operating system. The D-Kool is a tool to make VGM musician professional and independent. D-Kool is currently (2012) available as a 32-bit and a 64-bit Win32 application. So you'd need to about the features. Wikipedia has some additional information, including a bit about the history of VGM and the

VGM Tool (VGM tool) is a simple music player for Windows. After inputted file name, it starts a looping playback, displaying the song name, the position in seconds and the tracks to be played. It is completely compatible w button of current song, which can also be used as sound effect button. The other one is to set the song to be played to be played to be pause (or stop) by clicking the button of Pause. The song now can be played by clickin current song to be played. It will be set to the internal player by the selected file. You can change the output format easily. There are three commands for changing the output format. First, to choose output format of VGM selecting the current format from the listbox. Second, to play the song, it chooses the selection and the file to be played. Third, to change the output file, there are two choices: keep the output as same as this input fi be forced to VGM format, without checking whether the output file has the format you chose. VGM Tool supports YM2413, YM2413\_TR and YM2612 (EmuMockup) sound chips. It can be set to store the YM2413 data stream to an intern mouse. The effects for YM2413 are not 100% though. VGM Tool has the following features: Play, Pause, and Stop MIDI input/output support (OSC, SysEx, Keyboard, Joystick, and ControllerMIDI) Timer support (TimerMIDI) Note On Toggle/select between songs (ToggleMIDI)

#### **What's New in the?**

# **System Requirements:**

A MIDI Player that supports MIDI (MIDI 1.0) OS: Windows CPU: i5 Program: -A pitterPatterMIDI\_Installer.exe -pitterPatterMIDI\_Mini.exe For Linux: -pitterPatterMIDI\_Installer.sh -pitterPatterMIDI\_Mini.sh -xmms -d Or -aplay -

<https://volektravel.com/colorful-patterns-windows-7-theme-crack-keygen-full-version-free-download-updated/> <https://embeff.com/batchphoto-home-5310-crack-serial-number-full-torrent-latest/> <https://godfreydesign-build.com/vic-oncall-firewall-keygen-for-lifetime-free-download/> [https://l1.intimlobnja.ru/wp-content/uploads/2022/06/lazesoft\\_recover\\_my\\_password\\_unlimited\\_crack\\_\\_x64\\_2022.pdf](https://l1.intimlobnja.ru/wp-content/uploads/2022/06/lazesoft_recover_my_password_unlimited_crack__x64_2022.pdf) <https://horzzes.com/mouse-wiggler-crack-license-key-free-win-mac-latest/> <http://newsandfly.com/?p=7279> <https://wocess.com/wp-content/uploads/2022/06/avicugol.pdf> https://sharpmetals.com/wp-content/uploads/2022/06/BluRip\_Crack\_Free\_3264bit\_2022Latest.pdf [https://foam20.com/wp-content/uploads/2022/06/1D\\_Bar\\_Code\\_Setting\\_Utility\\_Crack\\_\\_With\\_Serial\\_Key\\_Download\\_2022.pdf](https://foam20.com/wp-content/uploads/2022/06/1D_Bar_Code_Setting_Utility_Crack__With_Serial_Key_Download_2022.pdf) <https://leasetrade.se/wp-content/uploads/2022/06/TimePanic.pdf> <https://2figureout.com/wp-content/uploads/2022/06/RealAnime.pdf> [https://www.cbdexpress.nl/wp-content/uploads/Xsharpen\\_Crack\\_Full\\_Version\\_Free\\_Download.pdf](https://www.cbdexpress.nl/wp-content/uploads/Xsharpen_Crack_Full_Version_Free_Download.pdf) <http://xn----8sbdbpdl8bjbfy0n.xn--p1ai/wp-content/uploads/2022/06/zurygia.pdf> [https://wojdak.pl/wp-content/uploads/2022/06/Session\\_Buddy.pdf](https://wojdak.pl/wp-content/uploads/2022/06/Session_Buddy.pdf) <https://www.flyerbee.com/alsee-1-12-product-key-full-free-download-mac-win/> [https://l1.intimlobnja.ru/wp-content/uploads/2022/06/apdf\\_preview\\_and\\_rename\\_crack\\_\\_latest.pdf](https://l1.intimlobnja.ru/wp-content/uploads/2022/06/apdf_preview_and_rename_crack__latest.pdf) <https://www.apnarajya.com/npad2-source-editor-viewer-crack-free-download-for-pc/> <https://www.slothtrip.com/wp-content/uploads/2022/06/Cheetah.pdf> [https://treatmentmentor.com/wp-content/uploads/2022/06/LPScreenshot\\_Crack\\_\\_\\_Full\\_Product\\_Key\\_Download.pdf](https://treatmentmentor.com/wp-content/uploads/2022/06/LPScreenshot_Crack___Full_Product_Key_Download.pdf) [https://americap2.nyc3.digitaloceanspaces.com/upload/files/2022/06/YchPRcAKOmBmcOc4694j\\_08\\_883309fec37161f2fa0950c37d80f1e0\\_file.pdf](https://americap2.nyc3.digitaloceanspaces.com/upload/files/2022/06/YchPRcAKOmBmcOc4694j_08_883309fec37161f2fa0950c37d80f1e0_file.pdf)

#### Related links: